# Livepatch Visibility at Scale

Breno Leitao [leitao@debian.org](mailto:leitao@debian.org)

Song Liu [song@kernel.org](mailto:song@kernel.org)

2023-11-14

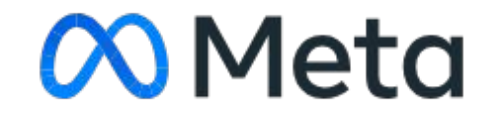

# Agenda

● Overview

- Live patch deployment and Visibility
	- How to securely roll out KLPs to millions of machines

- Challenges
	- How to report that a certain machine has a live patch applied

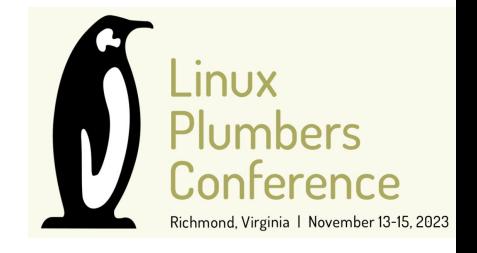

#### Installing a kernel is slow

- It takes more than 45 days to roll out a new kernel to all machines
	- Draining and un-draining hosts is hard

● It is a trade-off between hosts offline and rollout speed

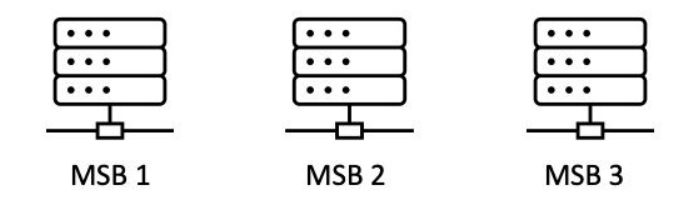

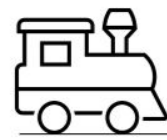

### We find bugs during the rollout

• Different phases of the rollout

● Start with an RC tier

● Validate the current tier ○ Number of crashes, errors

Proceed to the next tier

#### Roll kernel Y to replace kernel X

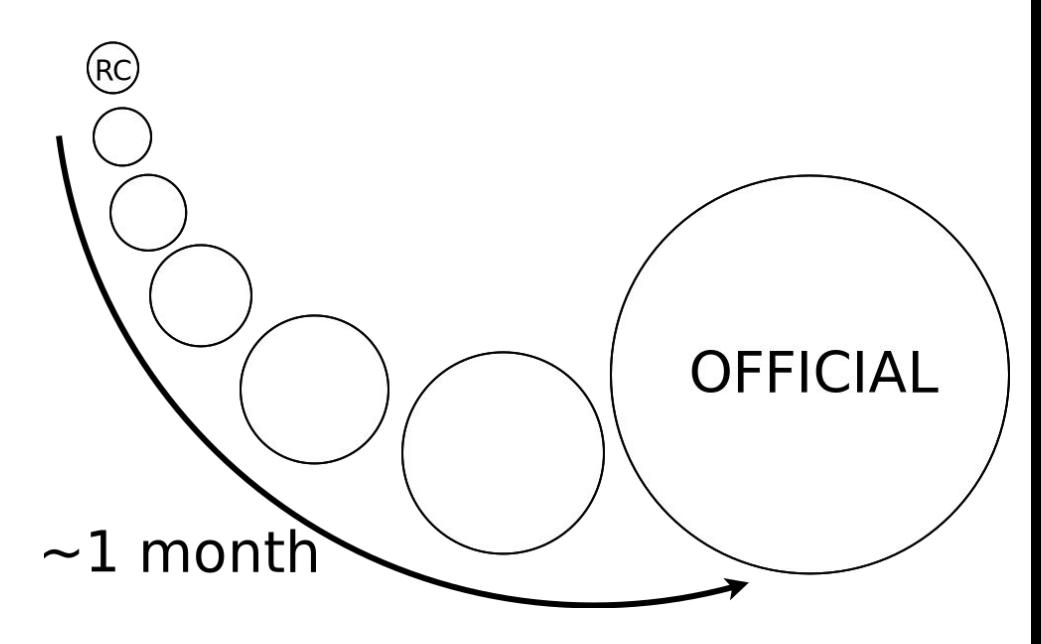

#### Live patch rollout

• An RPM is generated with the module

● Sharded RPM **automatic** rollout

• One "accumulative" hotfix only ○ hotfix1 **→** hotfix2 **→** hotfix3

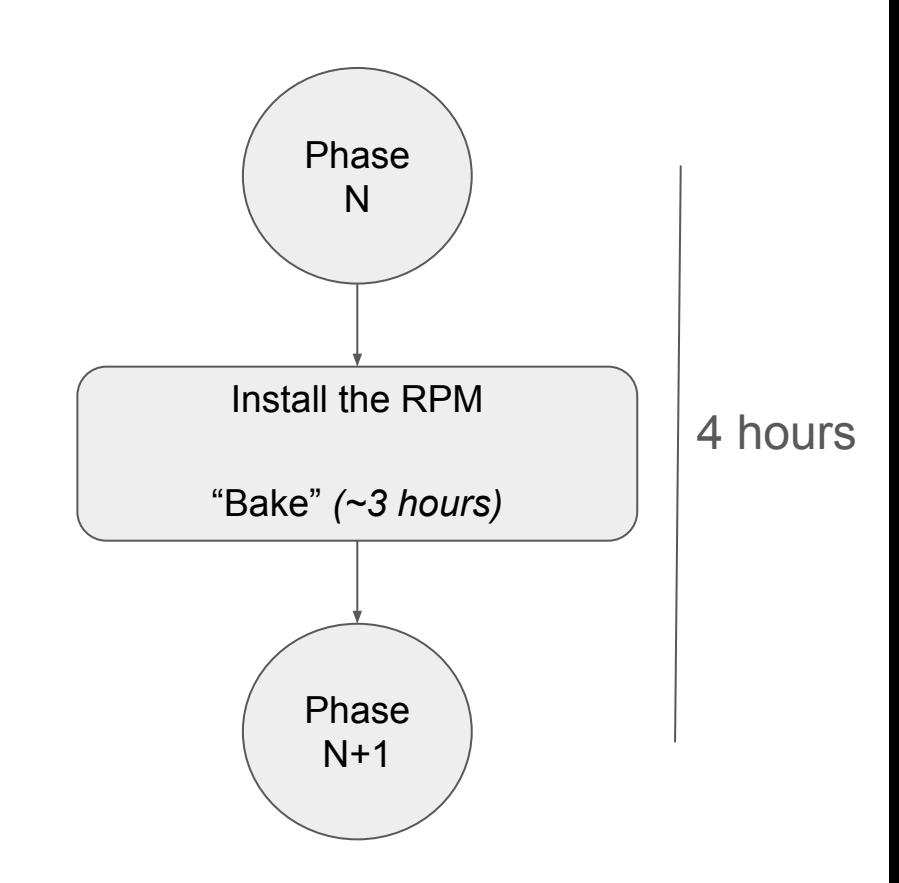

# **Monitoring**

● Roll out stops automatically if errors are above a certain threshold

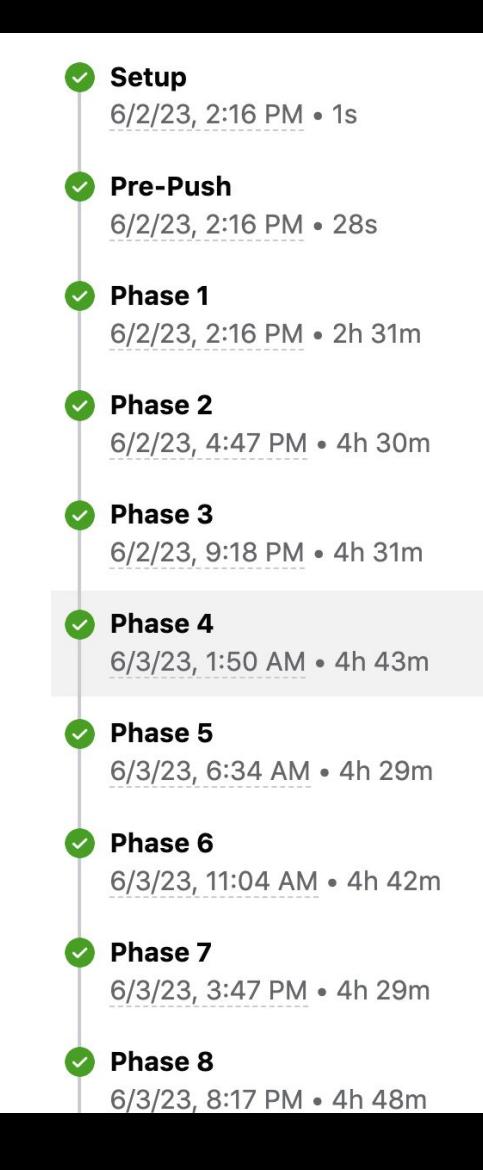

# Live patch rollout

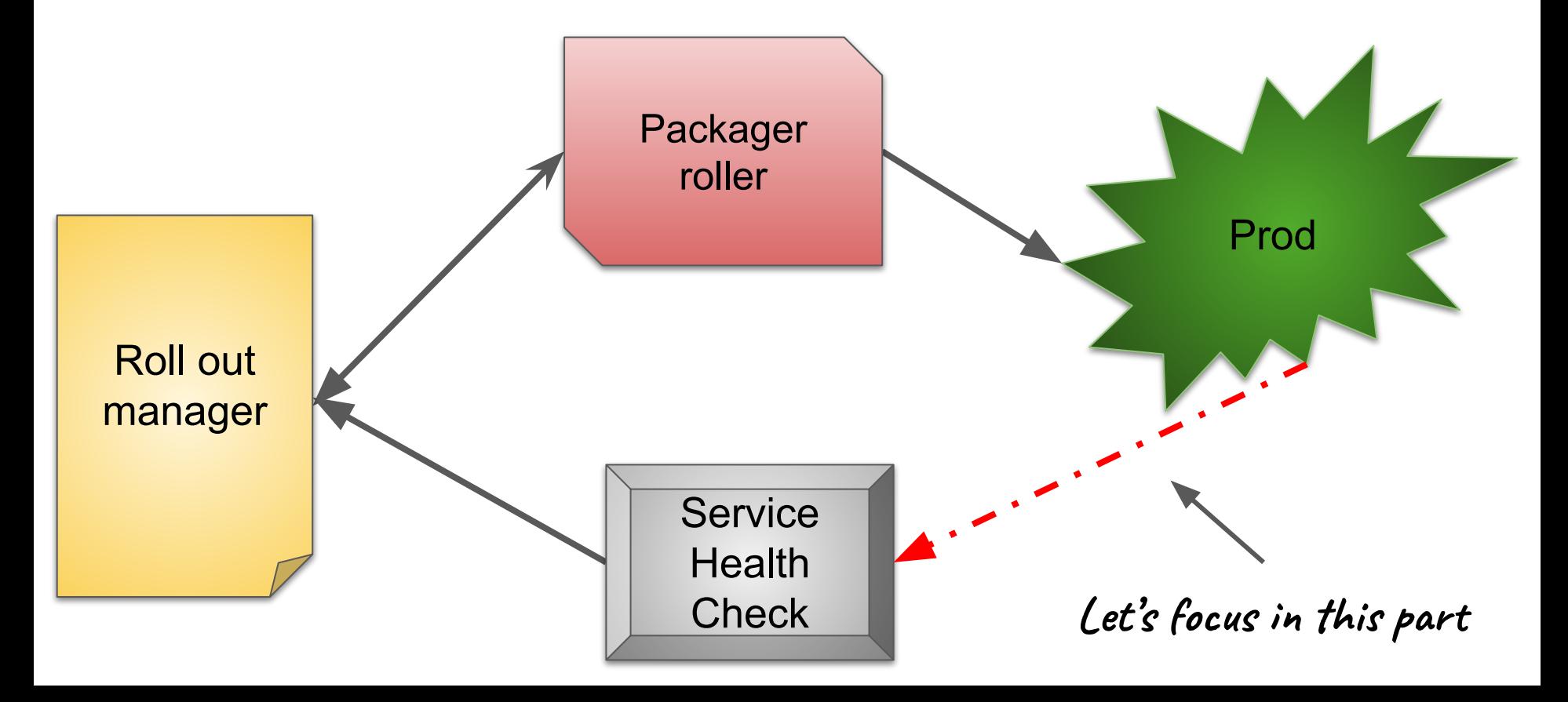

#### Health checks

Compare how health new "kernel is"

- 1) Number of **crashes**
	- a) Stop if > 1 crash per 1K host
	- b) Compare to non-hotfix kernel

2) Number of **major alarms** a) Bugs, oops, Warnings, etc

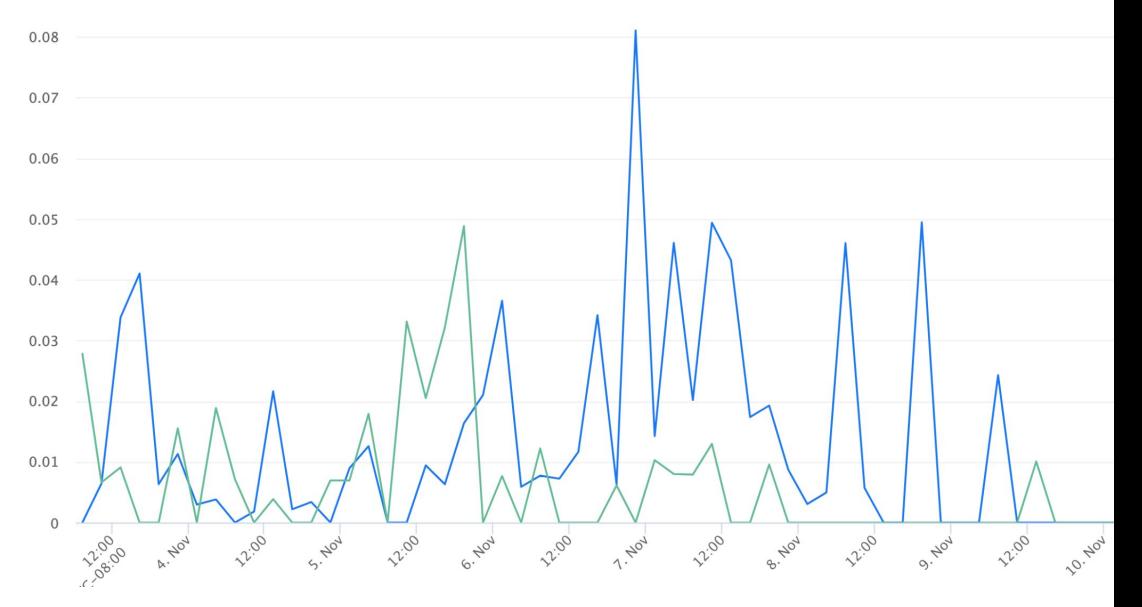

- 3) **Service** metrics
	- a) Application problems, performance

# Data sources

- Metrics coming from different sources
- Kernel team:
	- Kernel crash
		- Coming from **crash**
	- Warnings/Bugs/Oops/OOMs
		- Coming from **netconsole**
- Platform
	- Apps Crashdump
		- Coming from random **coredumper**
- Workloads
	- Workload Performance
		- **Random** team metrics

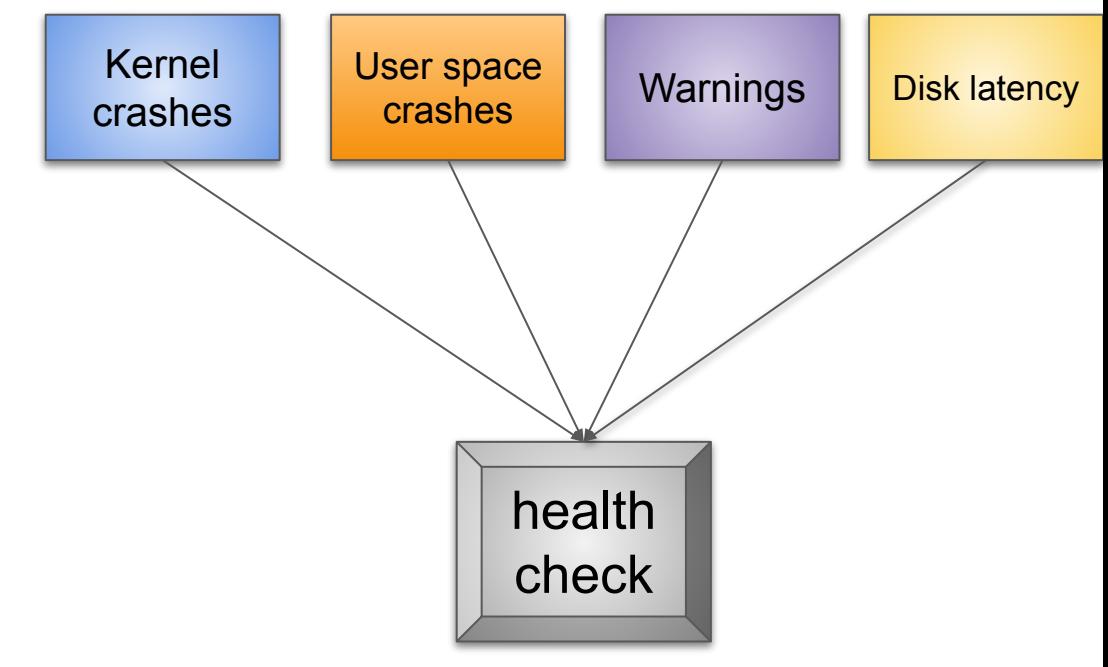

# **Challenges**

- 1) Pass the information that a KLP was applied to all health check
	- a) Aka **Uname**

2) Visibility of performance impact

3) Transition failures

# Uname challenges

- 1) All the teams need to read and expose "hotfixes" and export them
	- a) So we can compare "hotfix" metrics with standard metrics

- 2) Not easy to get the current KLP that is loaded
	- a) Get in different surfaces
		- i) Kernel that crashed

- 3) Hard to find a KLP is enabled
	- a) Check if a KLP was loaded and **active** when the kernel **warning** happened

#### Hack#1: Netconsole

- Append -hotfix to kernel version to init\_utsname()->release in several places
	- Netconsole
	- Crash dump
	- Workload metrics

- Every hotfix has a macro
	- #define HF\_VERSION "hotfixX"
	- Appending it to a printk dictionary

■ msg\_add\_dict\_text(buf + len, size - len, "UNAME", uname\_value);

### Hack#2: Crashdump

- Kernel crashed
	- Use **drgn** to parse the list of modules

```
def get_{\text{external_{\text{}}}\text{notfix_{\text{}}}} version</math> (prog: Program) -&gt; Optional[str]:try:
         modules = prog["modules"].address_of_()
         for module in list_for_each_entry("struct module", modules, "list"):
             # This can return a "wrong" version if we crash while transitioning
             # from one hotfix module to the next.
             modname = module.name.setring() . decode("ascii")match = re.match(r"klp.*_{(hotfix\ddot{d}+)}", modname)if match:
                  return "-" + match.group(1)
```
# Hack#3: Running system

- For a running system
	- C++ function that read `/sys/kernel/livepatch`
		- Check for enabled/disabled
		- Checks the directory name and report

• Repeat the same procedure for any other language

#### Next steps

● How do we solve this problem upstream?

- Simplify the read from the KLPs applied
	- No need to play `whack-a-mole` to report the KLP applied

#### Upstream possibilities

- $\bullet$  Change utsname to append KLP loaded  $(?)$ 
	- uname would return the KLP loaded
	- Probably not feasible

- Append them to netconsole outputs (?)
	- Create a netconsole option that appends livepatch applied together with the kernel version
	- Done in userspace using Dynamic configuration
		- echo XXXX > /sys/kernel/config/netconsole/cmdline0/dictionary
- Easy to read loaded and **active** KLPs (?)
	- o Create a /sys/kernel/livepatch/active modules that is easy to load and parse

# Visibility of performance impact

• The performance overhead of livepatch is small, but there is always concern when a relatively hot function is patched

- Measure/estimate the performance impact: tracing
- Built-in solutions with lower overhead

```
struct klp func {
     ...
    u64 __percpu 
counter;
     ...
};
```
## Visibility of transition failures

- kpatch prints /proc/<pid>/stack for <pid> that cannot finish transition
- pr\_debug in klp\_try\_switch\_task()

- Summary of a transition failure
	- Failed KLP transition: X tasks are always running; Y tasks are sleeping on being patched function, ...

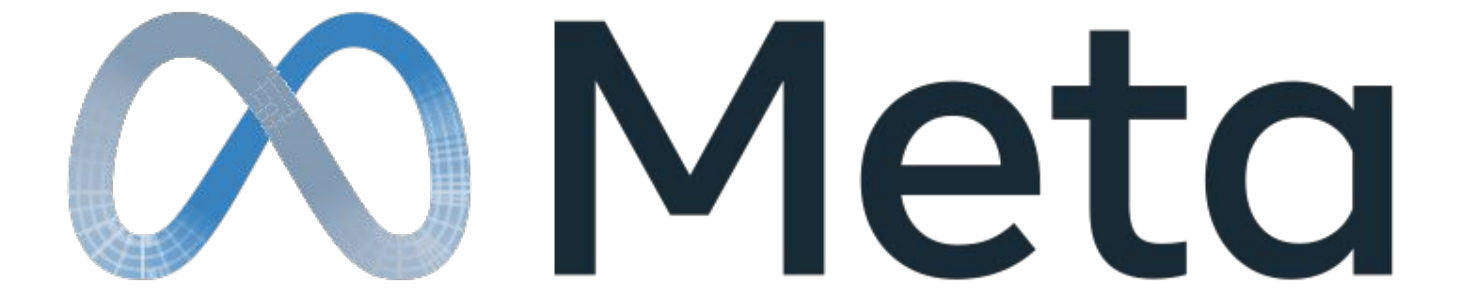